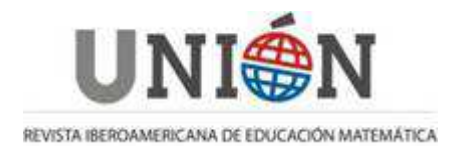

# **Método alterno para la gráfica de funciones polinómicas**

## **José Albeiro Sánchez Cano**

## **Resumen**

En este artículo proponemos un método para encontrar los extremos y puntos de inflexión (si existen) de la gráfica de una función polinómica sin hacer uso de la derivada, aplicando solamente conceptos de álgebra elemental. En el Apéndice se demuestra un teorema que da soporte al método expuesto.

## **Abstract**

In this paper we propose a method to find the extremes and inflection points (if any) of the graph of a polynomial function without the use of the derivative of a function, using only elementary algebra concepts. We prove a theorem in the appendix that supports the method described

### **Resumo**

Neste trabalho, propomos um método para encontrar os extremos e os pontos de inflexão (se houver) do gráfico de uma função polinomial, sem a utilização do derivado de uma função, usando apenas os conceitos de álgebra elementar. Provamos um teorema no apêndice que suporta o método descrito.

## **1. Introducción**

Es conocido por todo estudiante el método elemental de construir la gráfica de una función polinómica dada su ecuación en coordenadas cartesianas, el cual se realiza dando valores a la variable independiente y obtener el correspondiente valor de la variable dependiente y luego ubicarlos en el plano cartesiano. Dicho procedimiento resulta ser muy laborioso. Ahora bien, como lo que se desea es tener una idea de la forma general de una curva, el cálculo diferencial nos suministra métodos para poder determinar la forma de una curva con muy poco cálculo numérico.

La primera derivada nos da la pendiente de la curva en cualquier punto; la segunda derivada determina los intervalos dentro los cuales la curva es cóncava hacia abajo o hacia arriba, y los puntos de inflexión que separan estos intervalos; los puntos donde hay máximo son los puntos altos de la curva, y los puntos donde hay un mínimo son los puntos bajos.

El método que se propone es puramente algebraico, el cual se basa en el hecho que para que una función polinómica, tenga un extremo relativo, esto es, un máximo o un mínimo, se deberá cumplir que el polinomio tenga dos raíces reales e iguales.

## **2. Método**

El teorema siguiente será crucial para el desarrollo del artículo. Dicho teorema fue construido precisamente para dar soporte al método expuesto (Método Algebraico Elemental (MAE)), y será probado en el apéndice.

Teorema. La gráfica de la función polinómica de grado n,

$$
f(x) = xn + a1xn-1 + \dots + an-1x + an
$$
 (1)

tiene una recta tangente horizontal en el punto  $(α, k)$ , si y sólo si la ecuación polinómica  $f(x) - k = 0$  tiene una raíz real de multiplicidad algebraica dos,  $x = \alpha$ . En otras palabras,  $f(x) - k = 0$  puede escribirse como

$$
f(x) - k = (x - \alpha)^2 P_{n-2}(x), \qquad P_{n-2}(\alpha) \neq 0
$$
 (2)

donde  $P_{n-2}(x)$  es un polinomio de grado  $n-2$ .

Nota 1: Cuando se ha encontrado el valor de  $x = \alpha$  (raíz de multiplicidad algebraica dos) y para tal  $\alpha$  se tiene que  $k=0$ , esto es, el punto donde está la recta tangente horizontal a la gráfica de la función polinomio (1) es  $(\alpha,0)$ , luego lo que se ha encontrado en este caso es una raíz (doble) del polinomio (1), es decir, se ha factorizado el polinomio (2) , o sea que para factorizar el polinomio (1) , lo que se haría sería factorizar el polinomio *P*<sub>*n−2</sub>(x)* que es un polinomio de grado *n*−2.</sub>

Nota 2: Si  $P_{n-2}(\alpha) = 0$  entonces el punto  $(\alpha, f(\alpha))$  es un punto de inflexión.

Nota 3: El método MAE, consiste entonces en igualar la función *f* a un parámetro *k*, *k* a encontrar, el cual resultará ser el valor extremo (si existe). No tiene nada que ver con obtener la función constante  $f(x) = k$ .

Los ejemplos siguientes serán adecuadamente fabricados de forma tal que los sistemas de ecuaciones para la obtención de los extremos resultaran relativamente fáciles de resolver, esto es para los polinomios de grado mayor que tres. En general, tales sistemas de ecuaciones resultan imposibles de resolver en forma exacta. Y en tales casos se utiliza un método numérico. Debe de quedar claro así como los ejercicios o ejemplos de los textos de Cálculo Diferencial han sido escogidos para obtener ecuaciones donde pueda ser factorizado, esos mismos ejemplos y/o ejercicios funcionan sin problema con este método.

## **2.1. Método Alternativo para la gráfica de funciones polinómicas**

## **2.1.1. Método alternativo para la gráfica de una función cuadrática.**

Sea la función cuadrática:  $f(x) = ax^2 + bx + c$ 

Para la gráfica de una ecuación cuadrática, nos basaremos en el hecho de que la gráfica es cóncava hacia arriba o hacia abajo (según el signo de *a* ), luego deberá existir una recta tangente horizontal, sea ésta *y* = *k* .

Luego el método funciona como sigue:

Suponer que  $f(x) - k$  tiene en  $x = \alpha$  una raíz de multiplicidad algebraica dos, esto es:

$$
x^{2} + \frac{b}{a}x + \frac{c-k}{a} = (x - \alpha)^{2} = x^{2} - 2\alpha x + \alpha^{2}
$$
 (3)

Igualando coeficientes, se tiene el sistema:

$$
\alpha^2 = \frac{c - k}{a}
$$
 (4)  
-2\alpha =  $\frac{b}{a}$  (5)

De (5) se tiene:  $\alpha = -\frac{a}{2a}$ *b*  $\alpha = -\frac{b}{2a}$  . Reemplazando en (4), encontramos que el valor de k es *a*  $k = c - \frac{b}{a}$ 4 2  $= c - \frac{b}{4a}$ . Luego el vértice de la parábola es  $(α, k) = \left| - \frac{b}{2a}, c - \frac{b}{4a} \right|$ J  $\backslash$  $\overline{\phantom{a}}$ l ſ  $=$   $\vert -\frac{c}{\vert}, c-\vert$ *a*  $c-\frac{b}{c}$ *a*  $(k) = \left(-\frac{b}{b}\right)$ 4 , 2 , 2  $(\alpha, k) = \left| \frac{\alpha}{2}, c - \frac{\alpha}{4} \right|$ .

### **2.1.2. Una segunda forma**:

Hacemos  $f(x) = k$ , esto es,  $ax^2 + bx + c = k$  o bien,  $ax^2 + bx + (c - k) = 0$  cuyas soluciones son:  $x = \frac{-b \pm \sqrt{b^2 - 4a(c-k)}}{2}$ *a*  $b \pm \sqrt{b^2 - 4a(c-k)}$ *x* 2  $=\frac{-b\pm\sqrt{b^2-4a(c-k)}}{2}$  con raíces reales e iguales: *a*  $x = -\frac{b}{a}$ 2  $=-\frac{b}{a}$ , si  $b^2 - 4a(c-k) = 0$ , o mejor, despejando k:  $k = c - \frac{b}{c}$ . 4 2 *a k* = *c* − <sup>*b*</sup> − (Obsérvese que el discriminante deberá ser mayor o igual a cero, luego el valor de k deberá ser *a*  $k \geq c - \frac{b}{a}$ 4 2  $\geq c - \frac{b}{r}$ ). Luego el vértice de la parábola es  $\left[-\frac{b}{2a},c-\frac{b}{4a}\right]$ J  $\backslash$  $\overline{\phantom{a}}$ l ſ  $-\frac{c}{c}$ ,  $c$ *a*  $c-\frac{b}{c}$ *a b* 4 , 2 2 . Dependiendo del signo de a, se sabe hacia dónde se abre la parábola. Ejemplo 1. Realizar la gráfica de  $f(x) = x^2 - 3x + 2$ 

Solución: Se hará este ejemplo de dos formas:

**Forma 1**. (usando la extensión)

Hacemos  $f(x) = k$ , esto es,  $x^2 - 3x + 2 = k$ , o bien,  $x^2 - 3x + (2 - k) = 0$  cuyas soluciones son :  $x = \frac{3\pm\sqrt{9-4(2-k)}}{2}$ 2  $3 \pm \sqrt{9 - 4(2 - k)}$ *x*  $=\frac{3\pm\sqrt{9-4(2-k)}}{2\pi}$  con raíces reales e iguales: 2  $x = \frac{3}{x}$ , si 9 – 4(2 – k) = 0 o bien, despejando k:  $k = -1$ . 4  $k = \frac{1}{4}$ 

Observación: El discriminante deberá ser mayor o igual a cero, luego el valor de  $k$ deberá ser 4  $k \geq \frac{1}{k}$  ). Luego el vértice de la parábola es  $\left(\frac{3}{2},\frac{1}{2}\right)$ J  $\left(\frac{3}{2},\frac{1}{2}\right)$ l ſ 4  $\frac{1}{1}$ 2 3 , y se abre hacia arriba, pues 4  $k ≥ <sup>1</sup>$  (tener presente que el valor de k, es precisamente el valor de la variable y, esto es, la extensión de la gráfica.) En resumen, se tiene una recta tangente horizontal en el punto  $\left(\frac{3}{2},\frac{1}{4}\right)$  $\left(\frac{3}{2},\frac{1}{4}\right)$  (ver Figura 1)

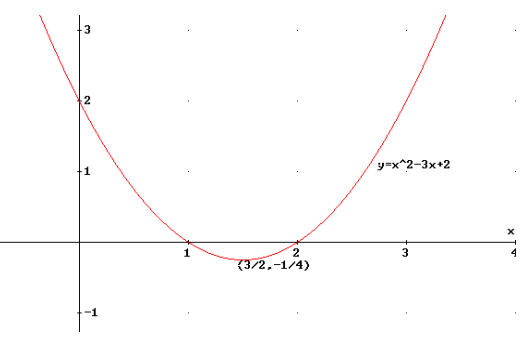

**Figura 1** 

## **Forma 2**.

Como lo que se quiere es obtener, en la cuadrática, raíces reales e iguales, suponemos entonces que la raíz es  $x = \alpha$  entonces lo que se hace es igualar lo siguiente:

$$
x^{2}-3x+2-k=(x-\alpha)^{2}=x^{2}-2x\alpha+\alpha^{2}
$$

Igualando los coeficientes se obtiene:

$$
2\alpha = 3
$$
\n
$$
\alpha^2 = 2 - k, \quad k \le 2
$$
\n(6)

De (6) encontramos que el valor de la abscisa es  $x = \frac{3}{2}$ , que al reemplazar en la (7) se tiene el valor de la ordenada, esto es,

$$
\frac{9}{4} = 2 - k \Rightarrow k = \frac{1}{4}.
$$

Luego el vértice es:  $\binom{3}{2}, -\frac{1}{4}$ 

Cuando se usa esta segunda forma, en general se encuentra el valor extremo, pero no es concluyente con el tipo de extremo, como en este ejemplo, sabíamos que la parábola se abría hacia arriba pues el signo del coeficiente de  $\overline{x}^2$  es positivo.

Nota: La segunda forma resulta ser más efectiva para las funciones cuadráticas, pues de entrada da las coordenadas del vértice.

<u>Ejemplo 2</u>: Dibujar la gráfica con ecuación  $4y^2 + 8x - 6y + 25 = 0$ 

Solución: Hacemos  $x = f(y) = k$  para obtener  $4y^2 - 6y + (8k + 25) = 0$ .

Resolviendo la ecuación para y, se tiene:  $y = \frac{6 \pm \sqrt{36-16(8k+25)}}{2}$ . 8  $y = \frac{6 \pm \sqrt{36 - 16(8k + 25)}}{8}$ 

Por un lado se tiene que la ordenada del vértice es  $y = \frac{3}{4}$ , el cual se obtiene al hacer el discriminante igual a cero: 36 −16(8*k* + 25) = 0 o bien, 32  $k = -\frac{91}{2}$  y así que el vértice de la parábola es  $\lfloor -\frac{1}{2}, \frac{1}{2} \rfloor$ J  $\left(-\frac{91}{1}, \frac{3}{1}\right)$ l − 4  $\frac{3}{2}$ 32  $\left( \frac{91}{2}, \frac{3}{2} \right)$ . Puesto que 32  $k \leq -\frac{91}{36}$ , la parábola se abre hacia

la izquierda, no hay intercepto con el eje y, pues haciendo  $k = 0$ , se llega que el discriminante es − 364 , el cual es menor que cero (Fig.2).

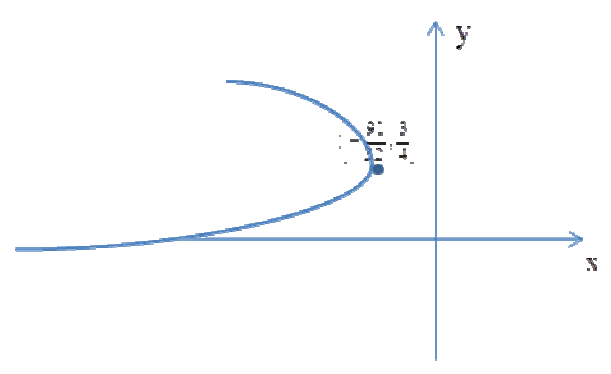

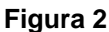

## **2.1.3. Método alternativo para la gráfica de una función cúbica**

Sea la función cúbica  $f(x) = x^3 + ax^2 + bx + c$ 

Según el método, hacemos  $f(x) - k = (x - \alpha)^2 P_1(x)$ , con  $P_1(\alpha) \neq 0$ , donde k es el valor extremo a encontrar (si existe), para el cual  $k = f(\alpha)$ .

Para encontrar el punto de inflexión, usamos la ecuación (4´) del Apéndice, encontrando que  $P_1(x) = x + 2\alpha + a$ . Haciendo  $P_1(\alpha) = 0$  para obtener  $\alpha = -\frac{a}{3}$ .  $\alpha = -\frac{a}{a}$  con lo

cual el punto de inflexión ocurre en  $\left[-\frac{a}{2},f\right]-\frac{a}{2}\right|$ . 3 , 3  $\begin{pmatrix} a \\ -a, f(-a) \end{pmatrix}$ l ſ  $\overline{\phantom{a}}$ J  $\begin{pmatrix} a \\ -a \end{pmatrix}$ l ſ  $-\frac{a}{a}$ ,  $f\left(-\frac{a}{a}\right)$ 

Para encontrar el o los puntos críticos (si existe), hacemos  $f(x) - k = (x - \alpha)^2 (x - \beta)$ o bien,

$$
x^{3} + ax^{2} + bx + (c - k) = x^{3} - (\beta + 2\alpha)x^{2} + (2\alpha\beta + \alpha^{2})x - \alpha^{2}\beta
$$

 $\overline{\phantom{a}}$ J

Igualando coeficientes, se obtiene el sistema a resolver:

$$
\begin{cases}\n\beta + 2\alpha = -a \\
2\alpha\beta + \alpha^2 = b \\
-\alpha^2\beta = c - k\n\end{cases}
$$

Aplicaremos el método en los siguientes ejemplos.

Ejemplo 3: Graficar las siguientes funciones cúbicas

**a.** 
$$
f(x) = x^3 - x + 1
$$
  
**b.**  $f(x) = x^3 - 4x^2$ 

Solución. a) Sea  $f(x) = x^3 - x + 1$  dada.

Encontremos el punto de inflexión. Para esto, hacemos  $P_1(x) = x + 2\alpha$ . Vemos fácilmente que el punto  $(0,1)$  es el punto de inflexión, pues en este caso  $\alpha=-\frac{\alpha}{\alpha}=0.$ 3  $\alpha = -\frac{a}{a}$ 

Se puede notar que  $P_1(\alpha) = \frac{1}{2} f''(\alpha) = \frac{1}{2} (\epsilon \alpha) = 3\alpha \neq 0 \Rightarrow \alpha \neq 0.$ 2 1 2  $P_1(\alpha) = \frac{1}{\alpha} f''(\alpha) = \frac{1}{\alpha} (6\alpha) = 3\alpha \neq 0 \Rightarrow \alpha \neq 0$ 

Ahora buscaremos el (los) punto(s) críticos (si existen). Para ello hacemos  $f(x) = k$ , esto es,  $x^3 - x + (1 - k) = 0$ . Como exigimos que las raíces sean reales e iguales, podemos escribir

$$
x^{3} - x + (1 - k) = x^{3} - (\beta + 2\alpha)x^{2} + (2\alpha\beta + \alpha^{2})x - \alpha^{2}\beta
$$

Igualando coeficientes, se obtiene el sistema:

$$
\beta + 2\alpha = 0 \tag{8}
$$

$$
2\alpha\beta + \alpha^2 = -1 \tag{9}
$$

$$
-\alpha^2 \beta = 1 - k \tag{10}
$$

de (8) se tiene  $\beta$ = $-2\alpha$  que al reemplazar en (9) se obtiene  $\alpha$  =  $\frac{3}{3}$ 2  $\alpha = \sqrt[3]{\frac{1-k}{n}}$ , de aquí que  $\overline{\phantom{a}}$ J  $\backslash$  $\mid$ l  $=-2\left( \sqrt[3]{\frac{1}{2}}\right)$ 2  $\beta = -2\left( \sqrt[3]{\frac{1-k}{2}} \right)$  . Ahora reemplazando los valores encontrados de α y  $\beta$  en la ecuación (10) se encuentra que 27  $k = 1 - \frac{2}{\sqrt{2}}$  y 27  $k = 1 + \frac{2}{\sqrt{2}}$ . Estos valores son las ordenadas de los puntos donde la tangente es horizontal y ocurren precisamente cuando 3  $x = \alpha = \frac{1}{\sqrt{2}}$  y 3  $x = \alpha = -\frac{1}{\sqrt{2}}$  respectivamente.

Luego en los puntos  $\left|-\frac{1}{\sqrt{2}}\right|+\frac{1}{\sqrt{2}}\left|-\frac{1}{\sqrt{2}}\right|$ J  $\backslash$  $\mathsf{I}$ l ſ  $-\frac{1}{\sqrt{2}}$ , 1+ 27  $1 + \frac{1}{\sqrt{2}}$ 3  $\left(\frac{1}{\sqrt{1}}\right), 1 + \frac{1}{\sqrt{1}}\right)$  y  $\left(\frac{1}{\sqrt{1}}\right), 1 - \frac{1}{\sqrt{1}}$ J  $\backslash$  $\mathsf{I}$ l ſ − 27  $1 - \frac{1}{\sqrt{2}}$ 3  $\left(\frac{1}{\sqrt{1}}\right), \frac{1}{\sqrt{1}}$  existen rectas tangentes

horizontales. Se presenta en la siguiente tabla un resumen:

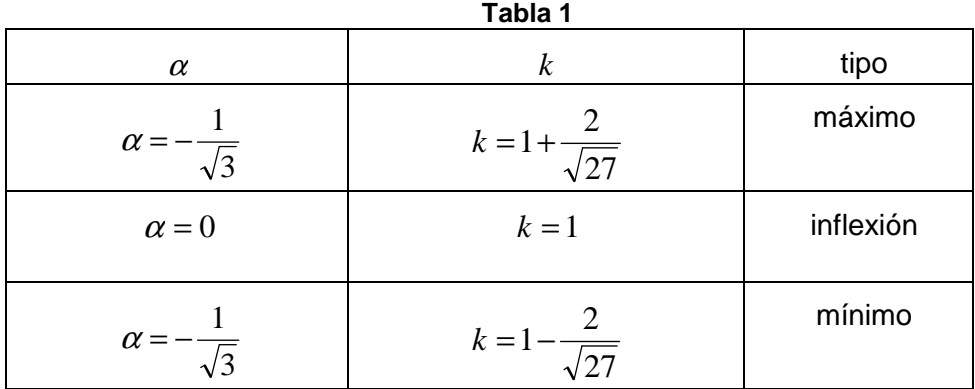

Se presenta su gráfica en la siguiente figura:

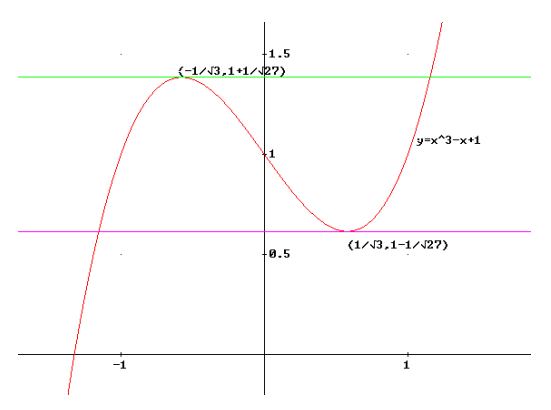

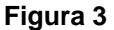

Solución. b): Para obtener la gráfica de la función, hacemos  $f(x) = k$  con lo cual: *x*<sup>3</sup> − 4x<sup>2</sup> − *k* = 0. Como exigimos que las raíces sean reales e iguales, al menos dos de ellas, podemos escribir

$$
x^3 - 4x^2 - k = x^3 - (\beta + 2\alpha)x^2 + (2\alpha\beta + \alpha^2)x - \alpha^2\beta
$$

Igualando coeficientes, se obtiene el sistema.

$$
\beta + 2\alpha = 4\tag{11}
$$

$$
2\alpha\beta + \alpha^2 = 0 \tag{12}
$$

$$
\alpha^2 \beta = k \tag{13}
$$

de (11) se tiene  $\beta = 4-2\alpha$ . Reemplazando este valor de  $\beta$  en (12) se obtiene:

 $2\alpha(4-2\alpha)+\alpha^2=0 \Rightarrow \alpha(8-3\alpha)=0$ 

de la última ecuación se tiene dos casos:

Caso 1  $\alpha = 0$ : luego  $\beta = 4$  remplazando estos valores en (13) se tiene  $k = 0$ . Luego según el teorema, f(x) puede ser factorizado como  $f(x) = x^3 - 4x^2 = x^2(x-4)$  esto indica que la gráfica tiene una recta tangente en el punto (0,0).

Caso 2. 
$$
\alpha = \frac{8}{3}
$$
: luego  $\beta = -\frac{4}{3}$  y así en (13) se tiene  $k = -\frac{256}{27}$ . Luego en los puntos   
(0,0) y  $\left(\frac{8}{3}, -\frac{256}{27}\right)$  existen rectas tangentes horizontales.

Encontremos ahora el punto de inflexión**,** para esto usamos lo siguiente:

$$
f(x) - k = (x - \alpha)^2 P_1(x) = (x - \alpha)^2 (x + 2\alpha + a)
$$

En nuestro caso:  $x^3 - 4x^2 - k = (x - \alpha)^2 P_1(x) = (x - \alpha)^2 (x + 2\alpha - 4)$ 1  $x^3 - 4x^2 - k = (x - \alpha)^2 P_1(x) = (x - \alpha)^2 (x + 2\alpha -$ 

Aquí  $P_1(x) = x + 2\alpha - 4$  de donde se tiene:

Punto de inflexión:  $P_1(\alpha)$ .3  $P_1(\alpha) = \alpha + 2\alpha - 4 = 3\alpha - 4 = 0 \Rightarrow \alpha = \frac{4}{3}$ 

Luego en el punto  $\left|\frac{4}{5},-\frac{64}{15}\right|$ J  $\left(\frac{4}{-},\frac{64}{-}\right)$ l ſ − 27  $,-\frac{64}{1}$ 3  $\left(\frac{4}{5}, -\frac{64}{10}\right)$  está el punto de inflexión.(ver Figura 4)

Se resume en la siguiente tabla:

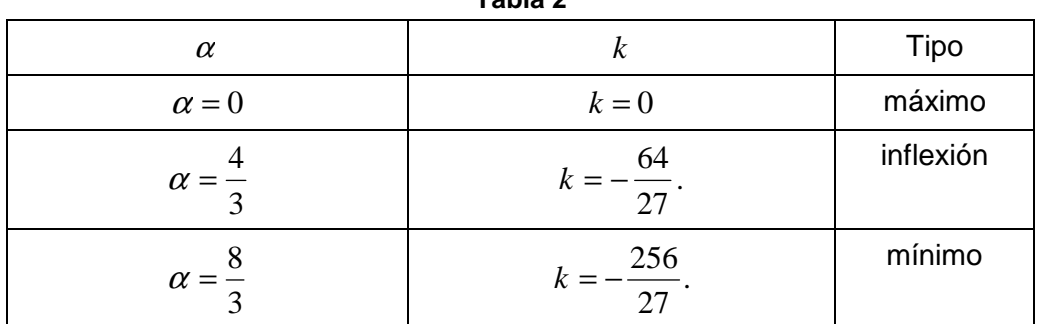

**Tabla 2** 

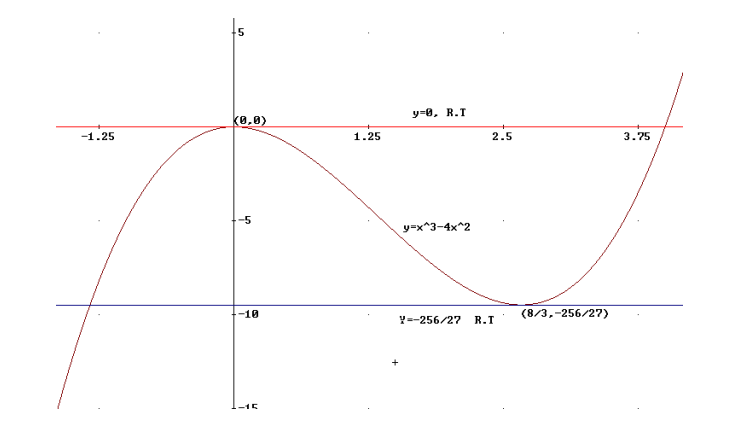

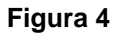

Ejemplo 4: Graficar  $f(x) = x^3 + 4x^2 + x + 1$ .

Solución: Según el método: *f*(*x*)−*k* = *x*<sup>3</sup> + 4*x*<sup>2</sup> + *x* + 1−*k* =  $(x − α)^2 P_1(α)$ ,  $P_1(α) ≠ 0$ , donde  $P_1(x) = x + 2\alpha + 4$ .

Encontremos el punto de inflexión. Para ello, hacemos  $P_1(\alpha) = 0 \Rightarrow \alpha + 2\alpha + 4 = 0$ , o bien,  $\alpha = -\frac{1}{2}$ . 3  $\alpha = -\frac{4}{\epsilon}$ . Luego 27  $1 = \frac{119}{1}$ 3 4 3  $4 - \frac{4}{1}$ 3 4 3 4)  $\begin{pmatrix} 4 \end{pmatrix}^3$   $\begin{pmatrix} 4 \end{pmatrix}^2$ – – | = | – – | + 4| – – | + | – – |+1 = J  $\backslash$  $\mathbf{r}$ l ſ  $\overline{\phantom{a}}$ J  $\backslash$ l. l ſ  $\overline{\phantom{a}}$ J  $\backslash$  $\mathbf{r}$ l ſ  $\overline{\phantom{a}}$ J  $\backslash$  $\mathbf{r}$ l ſ  $f$   $\vert -\frac{1}{2}\vert = \vert -\frac{1}{2}\vert + 4\vert -\frac{1}{2}\vert + \vert -\frac{1}{2}\vert + 1 = \frac{1}{2}$  con lo que el punto de inflexión es  $\left[-\frac{1}{2},\frac{11}{2}\right]$ . 27  $\frac{119}{1}$ 3  $\frac{4}{119}$ J  $\left(-\frac{4}{7}, \frac{119}{7}\right)$ l ſ −

Busquemos ahora, si existen, los puntos críticos.

Para obtener la gráfica de la función hacemos  $f(x) = k$ , con lo cual se obtiene  $x^3 + 4x^2 + x + (1 - k) = 0$ . Ahora bien, como exigimos que las raíces sean reales e iguales, podemos escribir

$$
x^{3} + 4x^{2} + x + (1 - k) = x^{3} - (\beta + 2\alpha)x^{2} + (2\alpha\beta + \alpha^{2})x - \alpha^{2}\beta
$$

Igualando coeficientes, se obtiene el sistema:

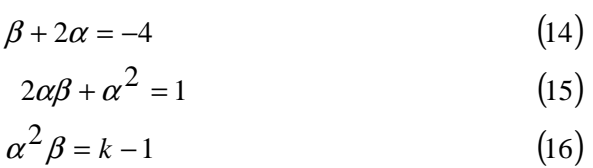

de (14) se tiene  $\beta = -4-2\alpha$  .Esto en (15) da una ecuación cuadrática en  $\alpha$ , las cuales tiene como raíces: 3  $\alpha = \frac{-4 \pm \sqrt{13}}{2}$ .

Para  $\alpha = \frac{1 + \sqrt{13}}{2}$ : 3  $\alpha = \frac{-4 + \sqrt{13}}{2}$ : se tiene que  $\beta = -\frac{2}{3}(2 + \sqrt{13})$ 3  $\beta = -\frac{2}{3}(2+\sqrt{13})$  . Reemplazando estos valores en (16) se tiene 27  $k = \frac{119-26\sqrt{13}}{25}$  . Análogamente, para  $\alpha = \frac{-4-\sqrt{13}}{2}$ . 3  $\alpha = \frac{-4 - \sqrt{13}}{2}$ : se tiene que  $(2 - \sqrt{13})$ 3  $\beta = -\frac{2}{3}\left(2-\sqrt{13}\right)$  . Reemplazando estos valores en (16) se tiene 27  $k = \frac{119 + 26\sqrt{13}}{25}$ .

El resumen se presenta en la siguiente tabla

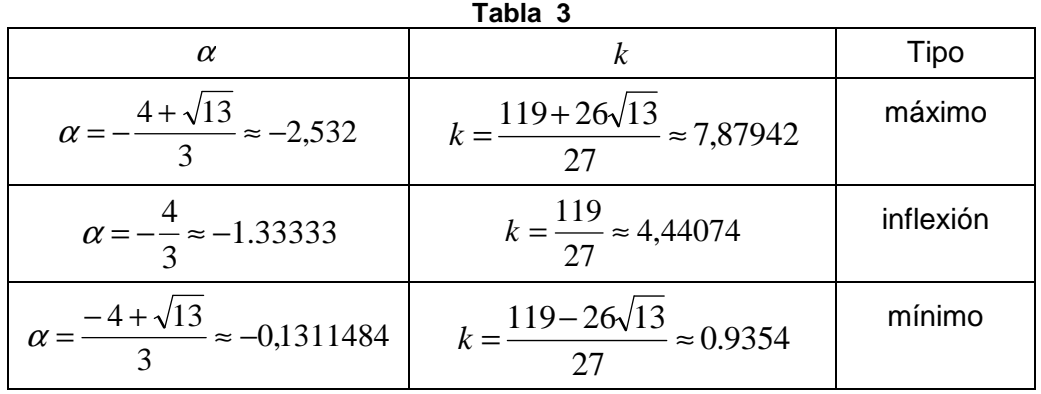

Y su gráfica;

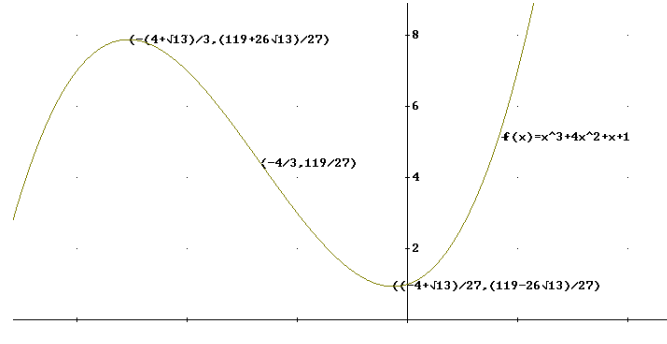

#### **Figura 5**

### **2.1.4. Método alternativo para la gráfica de una función cuártica.**

Sea la función de grado cuatro:  $f(x) = x^4 + ax^3 + bx^2 + cx + d$ 

Para la gráfica de una ecuación de grado cuatro, utilizamos el mismo procedimiento para la de grado tres, esto es, suponemos que la gráfica de la ecuación tiene rectas tangentes horizontales *y* = *k* , *k* a encontrar, si existe.

Según el método, hacemos  $f(x) - k = (x - \alpha)^2 P_1(x)$ , con  $P_1(\alpha) \neq 0$ , donde *k* es el valor **óptimo a encontrar, si existe, para el cual**  $k = f(α)$ **.** 

Para esto hacemos  $f(x) = k$ , esto es,  $x^4 + ax^3 + bx^2 + cx + d = k$ 

**o** bien,  $x^4 + ax^3 + bx^2 + cx + (d − k) = 0$ 

exigimos que dos de las raíces sean reales e iguales, esto es, podemos escribir:

$$
x^{4} + ax^{3} + bx^{2} + cx + (d - k) = (x - \alpha)^{2} P_{2}(x) = (x - \alpha)^{2} (x - \beta)(x - \gamma)
$$

al simplificar y reunir términos semejantes, tenemos

$$
x^4 + ax^3 + bx^2 + cx + (d - k)
$$
  
=  $x^4 - [(\beta + \gamma) + 2\alpha]x^3 + [\alpha^2 + 2\alpha(\beta + \gamma) + \beta\gamma]x^2 - [\alpha^2(\beta + \gamma) + 2\alpha\beta\gamma]x + \alpha^2\beta\gamma$ 

haciendo los siguientes cambios de variables:  $\omega = \beta + \gamma$ ,  $\eta = \beta \gamma$ :

$$
x^{4} + ax^{3} + bx^{2} + cx + (d - k)
$$
  
=  $x^{4} - [\omega + 2\alpha]x^{3} + [\alpha^{2} + 2\alpha\omega + \eta]x^{2} - [\alpha^{2}\omega + 2\alpha\eta]x + \alpha^{2}\eta$ 

igualando coeficientes, se obtiene el sistema resolver:

$$
-[\omega + 2\alpha] = a
$$

$$
\alpha^{2} + 2\alpha\omega + \eta = b
$$

$$
-[\alpha^{2} \omega + 2\alpha\eta] = c
$$

$$
\alpha^{2} \eta = d - k
$$

Para encontrar los puntos de inflexión de la curva, usamos nuevamente la ecuación (4´) del Apéndice, esto es,

$$
x^4 + ax^3 + bx^2 + cx + (d - k) = (x - \alpha)^2 P_2(x) = (x - \alpha)^2 (x^2 + (2\alpha + a)x + (3\alpha^2 + 2a\alpha + b))
$$
  
de donde  $P_2(\alpha) = \alpha^2 + (2\alpha + a)\alpha + (3\alpha^2 + 2a\alpha + b) = 3\alpha^2 + 3a\alpha + b = 0$ 

Resolviendo para <sup>α</sup> **,** se obtienen las abscisas de los puntos de inflexión son:

$$
\alpha = \frac{-3a \pm \sqrt{9a^2 - 12b}}{6}.
$$

Ejemplo 5: Graficar las siguientes funciones polinómicas de grado cuatro:

**a.** 
$$
f(x) = x^4 - 3x
$$
  
**b.**  $f(x) = 3x^4 - 4x^3 - 12x^2 + 5$ 

Solución. 5 a) Para obtener la gráfica de la función hacemos  $f(x) = k$ , con lo cual  $\text{obtenemos:}$   $x^4 - 3x - k = 0$ 

Como exigimos que dos de las raíces sean reales e iguales, podemos escribir

$$
x^4 - 3x - k = x^4 - [(\beta + \gamma) + 2\alpha]x^3 + [\alpha^2 + 2\alpha(\beta + \gamma) + \beta\gamma]x^2 - [\alpha^2(\beta + \gamma) + 2\alpha\beta\gamma]x + \alpha^2\beta\gamma
$$

Igualando coeficientes, se obtiene el sistema.

$$
-[\omega + 2\alpha] = 0 \tag{17}
$$
  

$$
\alpha^2 + 2\alpha\omega + \eta = 0 \tag{18}
$$

$$
-\left[\alpha^2 \omega + 2\alpha \eta\right] = -3\tag{19}
$$

$$
\alpha^2 \eta = -k \tag{20}
$$

de (17) se tiene  $\omega = -2\alpha$  Reemplazando  $\omega = -2\alpha$  en (18) se obtiene:

$$
\alpha^2 + 2\alpha\omega + \eta = 0 \Rightarrow \alpha^2 - 4\alpha^2 + \eta = 0 \Rightarrow \eta = 3\alpha^2
$$

Reemplazando  $\omega = -2\alpha$ , y  $\eta = 3\alpha^2$  en (19)

$$
\alpha^2 \omega + 2\alpha \eta = 3 \Rightarrow \alpha^2(-2\alpha) + 2\alpha(3\alpha^2) = 3 \Rightarrow \alpha = \sqrt[3]{\frac{3}{4}}
$$

luego  $\eta = 3\alpha^2 = 3\left|\frac{3}{4}\right|\frac{9}{4}$ J  $\backslash$  $\overline{\phantom{a}}$ l ſ  $= 3\alpha^2 = 33$ 4  $\eta = 3\alpha^2 = 3\left(\frac{9}{3}\right)^2$ . Reemplazando estos valores en (20) se obtiene el valor de *k*, 4

a saber:  $k = -\alpha^2 (3\alpha^2) = -3\alpha^4 = -3\left(\sqrt[3]{\frac{3}{4}}\right) \approx -2.0442606$  $(3\alpha^2) = -3\alpha^4 = -3\left(\frac{3}{2}\right)^3$  $=-\alpha^2(3\alpha^2)=-3\alpha^4=-3\frac{3}{2}\frac{3}{4}\left[\frac{3}{4}\right]$   $\approx -\frac{3}{4}$ J  $\backslash$  $\parallel$ l ſ  $k = -\alpha^2 (3\alpha^2) = -3\alpha^4 = -3\frac{3}{2}\left(\frac{3}{4}\right)$  = -2.0442606 . Luego la recta tangente a la gráfica ocurre en el punto  $(\alpha, k) = \frac{3}{2} \cdot \frac{3}{2} \cdot \frac{3}{2} \cdot \frac{3}{2}$  ...  $\approx (0.90856 - 2.0442602)$ . 4 3 3, 4 3 .<br>, 4  $=$   $\left| \sqrt[3]{\frac{3}{4}}, -3 \right| \sqrt[3]{\frac{5}{4}}$   $\left| \right| \approx (0.90856 \overline{\phantom{a}}$  $\backslash$  $\mathbf{r}$  $\mathsf{L}$ ſ  $\begin{array}{c} \hline \end{array}$ J  $\backslash$  $\parallel$ l ſ  $(\alpha, k) = |\frac{3}{2}, -3\frac{3}{2}|$   $\leq$   $| \approx (0.90856 - 2.0442602).$ 

Para encontrar los puntos de inflexión usamos  $f(x) - k = (x - \alpha)^2 P_2(x)$ , donde  $P_2(x)$ viene dada por:  $P_2(x) = x^2 + (2\alpha + a_1)x + 3\alpha^2 + 2a_1\alpha + a_2$ 1  $P_2(x) = x^2 + (2\alpha + a_1)x + 3\alpha^2 + 2a_1\alpha + a_2$ .

J

Con lo cual, se sigue que:  $P_2(\alpha) = 0 \Rightarrow P_2(\alpha) = \alpha^2 + (2\alpha)\alpha + 3\alpha^2 = 6\alpha^2 0 \Rightarrow \alpha = 0.$ 

Luego el punto de inflexión es:  $(0,0)$  ver gráfica de figura 6:

 $\setminus$ 

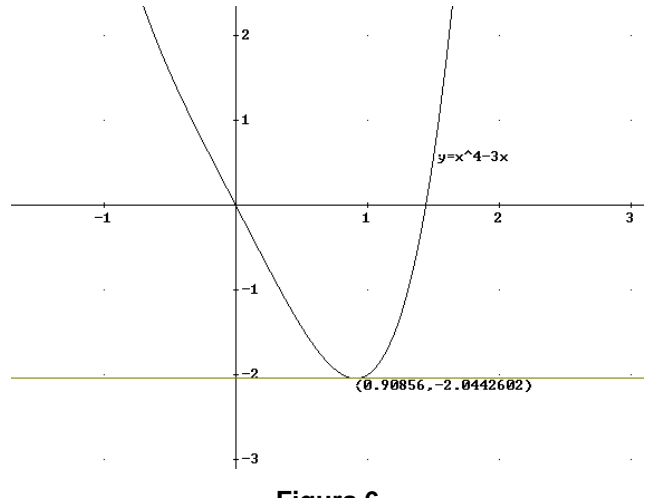

**Figura 6**

Solución. 5 b) Para obtener la gráfica de la función hacemos  $f(x) = k$ :

$$
3x^4 - 4x^3 - 12x^2 + (5 - k) = 0
$$

Lo primero que se hace es dividir todo por el coeficiente de  $x<sup>4</sup>$ . Como exigimos que dos de las raíces sean reales e iguales, podemos escribir

$$
x^{4} - \frac{4}{3}x^{3} - 4x^{2} + \frac{(5-k)}{3} =
$$
  
=  $x^{4} - [\omega + 2\alpha]x^{3} + [\alpha^{2} + 2\alpha\omega + \eta]x^{2} - [\alpha^{2}\omega + 2\alpha\eta]x + \alpha^{2}\eta$ 

Igualando coeficientes, se obtiene el sistema:

$$
-[\omega + 2\alpha] = -\frac{4}{3} \tag{21}
$$

$$
\alpha^2 + 2\alpha\omega + \eta = -4 \tag{22}
$$

$$
-\left[\alpha^2\omega+2\alpha\eta\right]=0
$$
 (23)

$$
\alpha^2 \eta = \frac{5-k}{3} \tag{24}
$$

de (21) se tiene  $\omega = -2\alpha$ 3  $=\frac{4}{3}-2\alpha$  . Reemplazando  $\omega$  en (22) se obtiene:

$$
\alpha^2 + 2\alpha\omega + \eta = -4 \Rightarrow \alpha^2 + 2\alpha\left(\frac{4}{3} - 2\alpha\right) + \eta = -4 \Rightarrow \eta = 3\alpha^2 - \frac{8}{3}\alpha - 4
$$

Reemplazando  $\omega = -2\alpha$ 3  $=\frac{4}{3}-2\alpha$ , y  $\eta = 3\alpha^2 - \frac{8}{3}\alpha - 4$ 3  $\eta = 3\alpha^2 - \frac{8}{3}\alpha - 4$  en (23):

$$
\alpha^2 \omega + 2\alpha \eta = 0
$$
  
\n
$$
\Rightarrow \alpha^2 \left(\frac{4}{3} - 2\alpha\right) + 2\alpha \left(3\alpha^2 - \frac{8}{3}\alpha - 4\right) = 0
$$
  
\n
$$
\Rightarrow 12\alpha \left(\alpha^2 - \alpha - 2\right) = 0
$$
  
\n
$$
\Rightarrow \alpha = 0, \quad \alpha = -1, \quad \alpha = 2
$$

Luego los puntos donde ocurren los extremos son:

- Para  $\alpha = 0$ :  $f(0) = 5$ , así  $(0,5)$  es punto crítico.
- Para  $\alpha = -1$ :  $f(-1) = 0$ , así  $(-1,0)$  es punto crítico.
- Para  $\alpha = 2$ :  $f(2) = -27$ , así  $(2, -27)$  es punto crítico.

Nota: observar que una vez que se encuentran los α´*s* , no habrá necesidad de devolverse para encontrar los k, como en este ejemplo. El valor más grande de k será el valor máximo, y el valor más pequeño será el valor mínimo.

Nótese además que según el teorema, como *k* = 0 **,** entonces *f* factoriza como:

$$
3x^4 - 4x^3 - 12x^2 + 5 = (x+1)^2 (3x^2 - 10x + 5)
$$

Para encontrar los puntos de inflexión usamos la ecuación (2):

$$
x^4 - \frac{4}{3}x^3 - 4x^2 + \frac{(5-k)}{3} = (x - \alpha)^2 P_2(x) = (x - \alpha)^2 (x^2 + (2\alpha + a)x + 3\alpha^2 + 2a\alpha + b)
$$

 $\overline{\phantom{a}}$ J

donde 
$$
a = -\frac{4}{3}
$$
,  $b = -4$  y  $P_2(x) = x^2 + \left(2\alpha - \frac{4}{3}\right)x + 3\alpha^2 - \frac{8}{3}\alpha - 4$ .

por lo tanto

$$
P_2(\alpha) = 0 \Rightarrow P_2(\alpha) = 6\alpha^2 - 4\alpha - 4 = 0 \Rightarrow \alpha = \frac{1 \pm \sqrt{7}}{3}
$$
  
and multiplication converges.  $\left(1 - \sqrt{7} \le \sqrt{7} \le 51\right) = \left(1 + \sqrt{7} \le 80\sqrt{7}\right)$ 

Luego los puntos de infle l

exión son: 
$$
\left(\frac{1-\sqrt{7}}{3}, 5\sqrt{7}-\frac{51}{4}\right), \left(\frac{1+\sqrt{7}}{3}, -\frac{80\sqrt{7}+149}{27}\right)
$$

El resumen en la tabla 4 y su gráfica en figura figura 7:

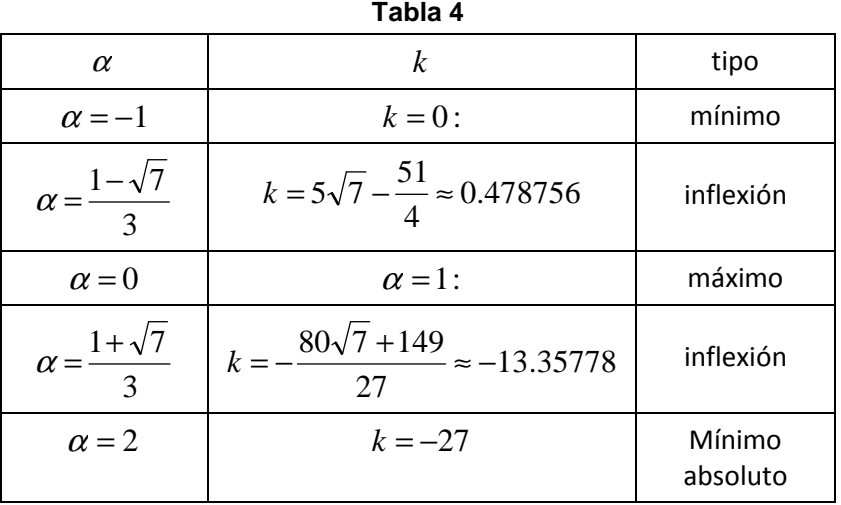

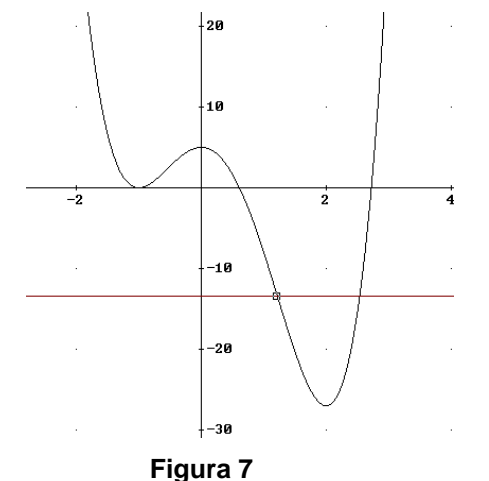

# **2.1.5. Método alternativo para la gráfica de una función de grado cinco.**

Sea la función de grado cinco:  $f(x) = x^5 + ax^4 + bx^3 + cx^2 + dx + e$ 

Para encontrar los extremos y los puntos de inflexión de la gráfica, usamos el mismo principio que en los casos anteriores, esto es, para encontrar los extremos, suponemos que la gráfica tiene rectas tangentes horizontales de la forma: *y* = *k* , *k* a encontrar, si existe. Para esto hacemos  $f(x) = k$ , esto es,  $f(x) - k = x^5 + ax^4 + bx^3 + cx^2 + dx + (e - k) = 0$ 

exigimos que dos de las raíces sean reales e iguales, esto es, podemos escribir:

$$
x^{5} + ax^{4} + bx^{3} + cx^{2} + dx + (e - k) = (x - \alpha)^{2} (x - \beta)(x - \gamma)(x - \tau)
$$

O bien, al simplificar y reunir términos semejantes

$$
x^5 + ax^4 + bx^3 + cx^2 + dx + (e - k) =
$$
  
=  $x^5 - [2\alpha + (\beta + \gamma + \tau)]x^4 + [\alpha^2 + 2\alpha(\beta + \gamma + \tau) + (\beta\gamma + \tau(\beta + \gamma))]x^3 -$   
 $-[\alpha^2(\beta + \gamma + \tau) + 2\alpha[\beta\gamma + \tau(\beta + \gamma)] + \beta\gamma\tau]x^2 + [\alpha^2[\beta\gamma + \tau(\beta + \gamma)] + 2\alpha\beta\gamma\tau]x - \alpha^2\beta\gamma\tau$ 

Ya que, en principio, no nos importa encontrar los valores de  $\beta$ , γ  $\gamma$ , podemos hacer el siguiente cambio:  $\omega = \beta + \gamma + \tau$ ,  $\eta = \beta \gamma + \tau (\beta + \gamma)$ ,  $\delta = \beta \gamma \tau$ 

Luego la igualdad anterior queda:

$$
x^{5} + ax^{4} + bx^{3} + cx^{2} + dx + (e - k) =
$$
  
=  $x^{5} - [2\alpha + \omega]x^{4} + [\alpha^{2} + 2\alpha\omega + \eta]x^{3} - [\alpha^{2}\omega + 2\alpha\eta + \delta]x^{2} + [\alpha^{2}\eta + 2\alpha\delta]x - \alpha^{2}\delta$ 

Luego tenemos que resolver el sistema:

$$
2\alpha + \omega = -a
$$

$$
\alpha^{2} + 2\alpha\omega + \eta = b
$$

$$
\alpha^{2}\omega + 2\alpha\eta + \delta = -c
$$

$$
\alpha^{2}\eta + 2\alpha\delta = d
$$

$$
\alpha^{2}\delta = -(e - k)
$$

Para encontrar los puntos de inflexión de la curva utilizamos su polinomio  $\text{correspondiente} \ \ P_3(x)$  dado por  $(4')$  del Apéndice:

$$
P_2(x) = x^3 + (2\alpha + a)x^2 + (3\alpha^2 + 2a\alpha + b)x + (4\alpha^3 + 3a\alpha^2 + 2b\alpha + c)
$$

ya que se cumple:  $P_3(\alpha) = \frac{1}{2} f''(\alpha)$ . 2  $P_{3}(\alpha)$  =  $\frac{1}{2}$   $f''(\alpha)$ . Veamos cómo se aplica en los próximos ejemplos

Ejemplo 6: Graficar las siguientes funciones cúbicas

**a.** 
$$
f(x) = x^5 - 5x^3 - 20x - 2
$$
  
**b.**  $f(x) = x^5 + x + 1$ 

Solución. 6(a) Para encontrar los puntos de inflexión usamos

$$
P_3(x) = x^3 + (2\alpha + a)x^2 + (3\alpha^2 + 2a\alpha + a)x + (4\alpha^3 + 3a\alpha^2 + 2a\alpha + c)
$$

donde  $a = 0$ ,  $b = -5$  y  $c = 0$ , con lo cual  $P_3(x) = x^3 + 2\alpha x^2 + (3\alpha^2 - 5)x + 4\alpha^3 - 10\alpha$ 

por lo tanto  $P_3(\alpha) = 0 \Rightarrow P_3(\alpha) = 10\alpha^3 - 15\alpha = 0 \Rightarrow \alpha = 0, \alpha = -\sqrt{\frac{3}{2}}, \alpha = \sqrt{\frac{3}{2}}.$ 2  $\alpha = \sqrt{\frac{3}{2}}$ 2  $P_3(\alpha) = 0 \Rightarrow P_3(\alpha) = 10\alpha^3 - 15\alpha = 0 \Rightarrow \alpha = 0, \alpha = -\sqrt{\frac{3}{2}}, \alpha =$ 

Luego los puntos de inflexión son:  $(0,-2)$ ,  $\Big| -\sqrt{\frac{3}{2}}, \frac{101\sqrt{6}-10}{2}\Big|$  y  $\Big| \sqrt{\frac{3}{2}}, -\frac{101\sqrt{6}+10}{2}\Big|$ . 8  $,-\frac{101\sqrt{6}+16}{2}$ 2  $\vert y \vert \vert \frac{3}{2}$ 8  $\frac{101\sqrt{6}-16}{2}$ 2 0,-2),  $\left(-\sqrt{\frac{3}{2}}, \frac{101\sqrt{6}-16}{8}\right)$  y  $\left(\sqrt{\frac{3}{2}}, -\frac{101\sqrt{6}+16}{8}\right)$ J  $\backslash$  $\overline{\phantom{a}}$ l ſ  $\overline{\phantom{a}}$ J  $\backslash$  $\overline{\phantom{a}}$ l  $[-2], \left(-\sqrt{\frac{3}{2}}, \frac{101\sqrt{6}-16}{2}\right)$  y  $\left(\sqrt{\frac{3}{2}}, -\frac{101\sqrt{6}+16}{2}\right)$ 

Para obtener los puntos críticos de  $f$  hacemos  $f(x) = k$ :

Como exigimos que dos de las raíces sean reales e iguales, podemos escribir

$$
x5 - 5x3 - 20x - (2 + k) =
$$
  
=  $x5 - [2\alpha + \omega]x4 + [\alpha2 + 2\alpha\omega + \eta]x3 - [\alpha2\omega + 2\alpha\eta + \delta]x2 + [\alpha2\eta + 2\alpha\delta]x - \alpha2\delta$ 

Donde los valores de  $\omega$ ,  $\eta$  y  $\delta$  son como antes. Igualando coeficientes, se obtiene el sistema.

$$
2\alpha + \omega = 0 \tag{25}
$$

$$
\alpha^2 + 2\alpha\omega + \eta = -5 \tag{26}
$$

$$
\alpha^2 \omega + 2\alpha \eta + \delta = 0 \tag{27}
$$

$$
\alpha^2 \eta + 2\alpha \delta = -20 \tag{28}
$$

$$
\alpha^2 \delta = 2 + k \tag{29}
$$

de (25) se tiene  $\omega = -2\alpha$  que al reemplazar en (26) se obtiene

$$
\alpha^2 + 2\alpha\omega + \eta = -5 \Rightarrow \alpha^2 - 4\alpha^2 + \eta = 0 \Rightarrow \eta = 3\alpha^2 - 5
$$

Reemplazando  $\omega = -2\alpha$  , y  $\eta = 3\alpha^2 - 5$  en (27)  $\alpha^2 \omega + 2\alpha \eta + \delta = 0 \Rightarrow \alpha^2 (-2\alpha) + 2\alpha (3\alpha^2 - 5) + \delta = 0 \Rightarrow \delta = 10\alpha - 4\alpha^3$ 

Reemplazando los valores encontrados de  $\omega$ ,  $\eta$  y  $\delta$ , en (28) obtenemos:

$$
\alpha^2 \eta + 2\alpha \delta = -20 \Rightarrow \alpha^2 (3\alpha^2 - 5) + 2\alpha (10\alpha - 4\alpha^3) = -20
$$

De la última ecuación resulta:  $\alpha^4$  – 3 $\alpha^2$  – 4 = 0  $\Rightarrow$   $\big(\alpha^2-4\big)\!\big(\alpha^2+1\big)\!=0$ Por lo tanto se tienen dos puntos críticos, a saber:  $\alpha = -2$  y  $\alpha = 2$ .

 $\alpha = -2$ : en  $\delta = 10\alpha - 4\alpha^3$  produce:  $\delta = 10(-2) - 4(-2)^3 = 12$ , reemplazando  $\alpha = -2$  y  $\delta$ =12 en (29), se tiene:  $\alpha^2 \delta = k + 2 \Rightarrow k = 46$ . Luego la recta tangente a la gráfica ocurre en el punto  $(-2,46)$ .

Análogamente,  $\alpha = 2$  en  $\delta = 10\alpha - 4\alpha^3$  produce:  $\delta = 10(2) - 4(2)^3 = -12$ , reemplazando  $\alpha$ =2 y  $\delta$ =-12 en (29), se tiene:  $\alpha^2 \delta$ =k+2  $\Rightarrow$  k=-50. Luego la recta tangente a la gráfica ocurre en el punto (2,–50). En resumen, se presenta la siguiente tabla

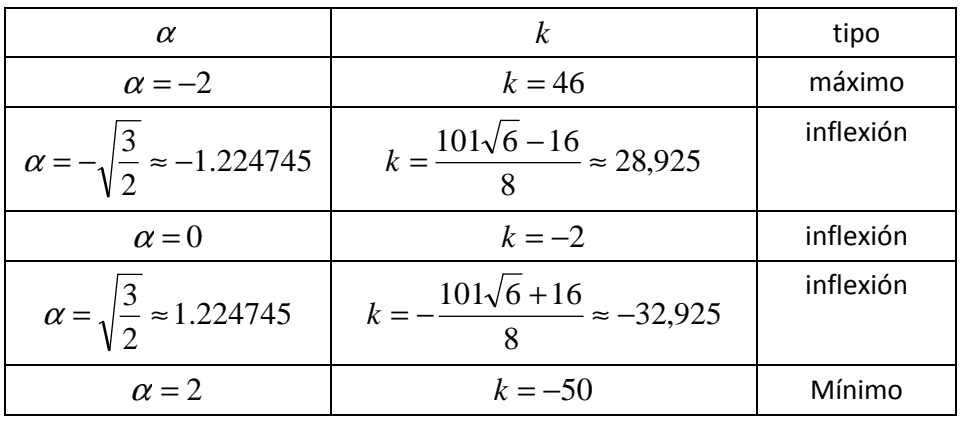

**Tabla 5** 

Como se muestra en la gráfica de la figura siguiente.

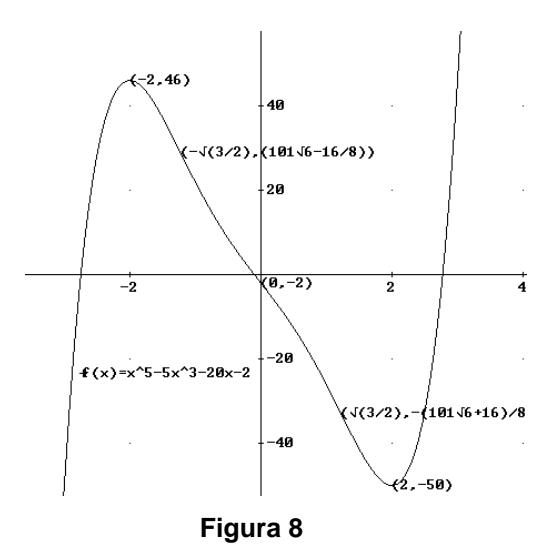

Solución 6 b) Sea  $f(x) - k = x^5 + x + (1 - k)$ Resolvemos el siguiente sistema donde los valores de  $\omega$ ,  $\eta$  y  $\delta$  son como antes.

$$
2\alpha + \omega = 0 \tag{30}
$$

$$
\alpha^2 + 2\alpha\omega + \eta = 0\tag{31}
$$

$$
\alpha^2 \omega + 2\alpha \eta + \delta = 0 \tag{32}
$$

$$
\alpha^2 \eta + 2\alpha \delta = 1 \tag{33}
$$

$$
\alpha^2 \delta = k - 1 \tag{34}
$$

de (30) se tiene  $\omega = -2\alpha$  que al reemplazar en (31) se obtiene

$$
\alpha^2 + 2\alpha\omega + \eta = 0 \Rightarrow \alpha^2 - 4\alpha^2 + \eta = 0 \Rightarrow \eta = 3\alpha^2
$$

Reemplazando  $\omega = -2\alpha$ , y  $\eta = 3\alpha^2$  en (32)

$$
\alpha^2 \omega + 2\alpha \eta + \delta = 0 \Rightarrow \alpha^2(-2\alpha) + 2\alpha(3\alpha^2) + \delta = 0 \Rightarrow \delta = -4\alpha^3
$$

Los valores encontrados de  $\omega$ ,  $\eta$  y  $\delta$  en la ecuación (33) produce:

$$
\alpha^2 \eta + 2\alpha \delta = -1 \Rightarrow \alpha^2 (3\alpha^2) + 2\alpha (-4\alpha^3) = 1 \Rightarrow \alpha^4 = -\frac{1}{5}
$$

Concluimos de la última ecuación, que no existe valor alguno para  $\alpha$ . En conclusión la gráfica de la función  $f(x) = x^5 + x + 1$  no tiene tangentes horizontales por lo tanto no tiene extremos, ver figura 9.

Para encontrar los puntos de inflexión, resolvemos la ecuación:

$$
P_3(x) = x^3 + (2\alpha + a)x^2 + (3\alpha^2 + 2a\alpha + b)x + (4\alpha^3 + 3a\alpha^2 + 2b\alpha + c)
$$

Reemplazando  $a = 0$ ,  $b = 0$  y  $c = 0$ , se tiene entonces  $P_3(x) = x^3 + 2\alpha x^2 + 3\alpha^2 x + 4\alpha^3$ 

Así  $P_3(\alpha) = 0 \Rightarrow P_3(\alpha) = 10\alpha^3 = 0 \Rightarrow \alpha = 0$ . Luego el único punto de inflexión es  $(0,1)$ .

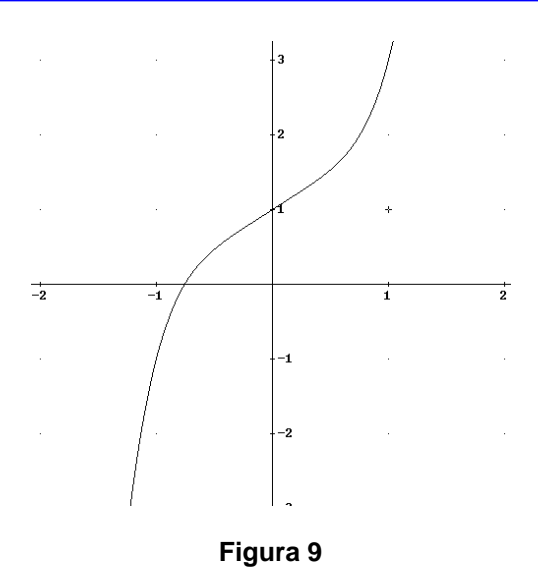

## **Conclusión**

Hemos presentado un método algebraico muy elemental, el método MAE, el cual permite fácilmente encontrar los extremos de funciones polinómicas, así como también los puntos de inflexión. Este método puede ser enseñado a nivel de colegio y universitario.

 En los ejemplos donde aparecen funciones polinómicas de grado mayor que tres, estos fueron adecuadamente fabricados de forma tal que los sistemas de ecuaciones para la obtención de los extremos resultaran relativamente fáciles de resolver. En general, tales sistemas de ecuaciones resultan imposibles de resolver en forma exacta. Y en tales casos se utiliza un método numérico.

Se ha trabajado con polinomios hasta de grado cinco, pero este método funciona realmente para funciones polinómicas de cualquier grado.

### **Bibliografía**

Leithold, L. (1987). El Cálculo con Geometría Analítica. Ed. Harla. 5° Edición

Larson R., Hostetler, R., Edwards, B. (2006). Cálculo. Ed. Mc Graw Hill. 8° Edición.

**José Albeiro Sánchez Cano.** Doctor en Ciencias Matemáticas por la Universidad Politécnica de Valencia (España). Profesor Titular del Departamento de Ciencias Básicas, Universidad EAFIT, Medellín- Colombia. **josanche@eafit.edu.co**.

### **Apéndice**

### **Demostración teorema.**

Supongamos inicialmente que  $f(x) - k$ , f dada por (1), tiene una raíz de multiplicidad algebraica dos en  $x = \alpha$ , esto es

$$
f(x) - k = (x - \alpha)^2 P_{n-2}(x), \quad p_{n-2}(\alpha) \neq 0, \quad n > 2,
$$

Luego derivando a ambos lados de la igualdad, se tiene

 $f'(x) = 2(x - \alpha)P_{n-2}(x) + (x - \alpha)^2 P'_{n-2}(x)$  $\prime(x) = 2(x - \alpha) P_{n-2}(x) + (x - \alpha)^2 P'_{n-2}(x),$  que al evaluar en  $x = \alpha$ , obtenemos  $f'(\alpha) = 0$ . Veamos que efectivamente  $x = \alpha$  es un extremo.

En efecto, derivando nuevamente, obtenemos

$$
f''(x) = 2P_{n-2}(x) + 2(x - \alpha)P'_{n-2}(x) + 2(x - \alpha)P'_{n-2}(x) + (x - \alpha)^2 P''_{n-2}(x)
$$
  
=  $(x - \alpha)^2 P''_{n-2}(x) + 4(x - \alpha)P'_{n-2}(x) + 2P_{n-2}(x)$ 

Al evaluar en  $x = \alpha$ , se obtiene:  $f''(\alpha) = 2P_{n-2}(\alpha) \neq 0$ 

La última condición indica que  $f$  efectivamente tiene un extremo en  $x = \alpha$ . Recíprocamente, veamos que  $f(x) - k$  tiene una raíz doble en  $x = \alpha$ , con  $f(\alpha) = k$ . En efecto,

$$
f(x) - k = (x^{n} + a_{1}x^{n-1} + \dots + a_{n-2}x^{2} + a_{n-1}x + a_{n}) - (a^{n} + a_{1}a^{n-1} + \dots + a_{n-2}a^{2} + a_{n-1}a + a_{n})
$$
  
BCorronized to be times

Reorganizando se tiene,

$$
f(x) - k = ((x^{n} - \alpha^{n}) + a_{1}(x^{n-1} - \alpha^{n-1}) + \dots + a_{n-2}(x^{2} - \alpha^{2}) + a_{n-1}(x - \alpha))
$$

Realizando las factorizaciones y sacando factor común *x*−<sup>α</sup> :

$$
f(x) - k
$$
\n
$$
= (x - \alpha) \left[\begin{pmatrix} x^{n-1} + \alpha x^{n-2} + \alpha^2 x^{n-3} + \dots + \alpha^{n-2} x + \alpha^{n-1} \end{pmatrix} + a_1 \left( x^{n-2} + \alpha x^{n-3} + \dots + \alpha^{n-3} x + \alpha^{n-2} \right) + a_2 \left( x^{n-3} + \alpha x^{n-4} + \alpha^2 x^{n-5} + \dots + \alpha^{n-4} x + \alpha^{n-3} \right) + a_2 \left( x^{n-3} + \alpha x^{n-4} + \alpha^2 x^{n-5} + \dots + \alpha^{n-4} x + \alpha^{n-3} \right) + \dots + \dots + a_{n-3} \left( x^2 + \alpha x + \alpha^2 \right) + a_{n-2} \left( x + \alpha \right) + a_{n-1} \end{pmatrix}\right]
$$

Simplificando en términos de *x* , se tiene:

$$
f(x)-k
$$
\n
$$
= (x - \alpha)\begin{bmatrix} x^{n-1} + (\alpha + a_1)x^{n-2} + (\alpha^2 + a_1\alpha + a_2)x^{n-3} + (\alpha^3 + a_1\alpha^2 + a_2\alpha + a_3)x^{n-4} + \cdots \\ \cdots + (\alpha^{n-2} + a_1\alpha^{n-3} + a_2\alpha^{n-4} + \cdots + a_{n-2})x + \\ + (\alpha^{n-1} + a_1\alpha^{n-2} + a_2\alpha^{n-3} + \cdots + a_{n-2}\alpha) + a_{n-1} \end{bmatrix}
$$
 (1')

Ya que por hipótesis se tiene que  $f$  tiene un punto crítico en  $x = \alpha$ , esto es,  $f'(\alpha)=0$ , o bien

$$
f'(\alpha) = 0 \implies n\alpha^{n-1} + (n-1)a_1x^{n-2} + (n-2)a_2\alpha^{n-3} + \dots + 2a_{n-2}\alpha + a_{n-1} = 0
$$

De la última expresión, despejamos *n*−1 *a* para tener:

$$
a_{n-1} = -n\alpha^{n-1} - (n-1)a_1x^{n-2} - (n-2)a_2\alpha^{n-3} - \dots - 2a_{n-2}\alpha
$$

Reemplazando *a*<sub>n−1</sub> en (1´) y sumado con los términos independientes se obtiene

$$
f(x)-k = \n\begin{bmatrix}\nx^{n-1} + (\alpha + a_1)x^{n-2} + (\alpha^2 + a_1\alpha + a_2)x^{n-3} + (\alpha^3 + a_1\alpha^2 + a_2\alpha + a_3)x^{n-4} + \cdots \\
\vdots \\
\alpha^{n-2} + a_1\alpha^{n-3} + a_2\alpha^{n-4} + \cdots + a_{n-2}\n\end{bmatrix} x + (\alpha^{n-1} + a_1\alpha^{n-2} + a_2\alpha^{n-3} + \cdots + a_{n-2}\alpha) - n\alpha^{n-1} - (n-1)a_1\alpha^{n-2} - (n-2)a_2\alpha^{n-3} - \cdots - 2a_{n-2}\alpha
$$

Simplificando,

$$
f(x)-k
$$
\n
$$
= (x - \alpha)\begin{bmatrix} x^{n-1} + (\alpha + a_1)x^{n-2} + (\alpha^2 + a_1\alpha + a_2)x^{n-3} + (\alpha^3 + a_1\alpha^2 + a_2\alpha + a_3)x^{n-4} + \cdots \\ \cdots + (\alpha^{n-2} + a_1\alpha^{n-3} + a_2\alpha^{n-4} + \cdots + a_{n-2})x + \\ - (n-1)\alpha^{n-1} - (n-2)a_1\alpha^{n-2} - (n-3)a_2\alpha^{n-3} - \cdots - 2a_{n-1}\alpha^2 - a_{n-2}\alpha \end{bmatrix}
$$
 (2')

Deberá observarse que en (2´) aparecen (*n* − 1) términos de  $\alpha^{n-1}$ , el cual deberá ser repartido (*n* − 1) veces, también aparecen (*n* − 2) términos de  $\alpha^{n-2}$ , el cual deberá ser repartido (*n* − 2) veces, y así sucesivamente, hasta llegar a un solo término de α.Se hace todo esto con el fin de que vayan apareciendo expresiones de la forma  $x^k - \alpha^k$ . Resumiendo lo anterior, la expresión (2´) toma la forma:

$$
f(x) - k = (x - \alpha) \begin{bmatrix} \left(x^{n-1} - \alpha^{n-1}\right) + \left(x^{n-2} - \alpha^{n-2}\right)(\alpha + a_1) + \left(x^{n-3} - \alpha^{n-3}\right)(\alpha^2 + a_1\alpha + a_2) + \\ \left(x^{n-4} - \alpha^{n-4}\right)(\alpha^3 + a_1\alpha^2 + a_2\alpha + a_3) + \\ \left(x^{n-5} - \alpha^{n-5}\right)(\alpha^4 + a_1\alpha^3 + a_2\alpha^2 + a_3\alpha + a_4) + \cdots \\ \vdots \\ \left(x + \left(x^2 - \alpha^2\right)(\alpha^{n-3} + a_1\alpha^{n-4} + a_2\alpha^{n-5} + \cdots + a_{n-4}\alpha + a_{n-3}) + \\ \left(x - \alpha\right)(\alpha^{n-2} + a_1\alpha^{n-3} + a_2\alpha^{n-4} + \cdots + a_{n-3}\alpha + a_{n-2}) \end{bmatrix}
$$
 (3')

Donde finalmente, se tiene que (3´) se puede escribir en la forma:

$$
f(x) - k = (x - \alpha)^2 P_{n-2}(x)
$$

donde

$$
P_{n-2}(x) = x^{n-2} + (2\alpha + a_1)x^{n-3} + (3\alpha^2 + 2a_1\alpha + a_2)x^{n-4} + (4\alpha^3 + 3a_1\alpha^2 + 2a_2\alpha + a_3)x^{n-5}
$$
 (4')  
+  $(5\alpha^4 + 4a_1\alpha^3 + 3a_2\alpha^2 + 2a_3\alpha + a_4)x^{n-6} + \cdots$   
+  $((n-2)\alpha^{n-3} + (n-3)a_1\alpha^{n-4} + (n-4)a_2\alpha^{n-5} + \cdots + 3a_{n-5}\alpha^2 + 2a_{n-4}\alpha + a_{n-3})x$   
+  $(n-1)\alpha^{n-2} + (n-2)a_1\alpha^{n-3} + (n-3)a_2\alpha^{n-4} + \cdots + 3a_{n-4}\alpha^2 + 2a_{n-3}\alpha + a_{n-2}$ .  
Deberá notarse que precisamente,  $P_{n-2}(\alpha) = \frac{1}{2}f''(\alpha) \neq 0$ .